# **Infrastructure - Task #2924**

Story # 2720 (Closed): KNB, LTER, PISCO, ESA, SANPARKS roll out

Task # 2882 (Closed): KNB MN upgrade

## **Switch DNS entries for KNB**

2012-06-12 22:17 - Ben Leinfelder

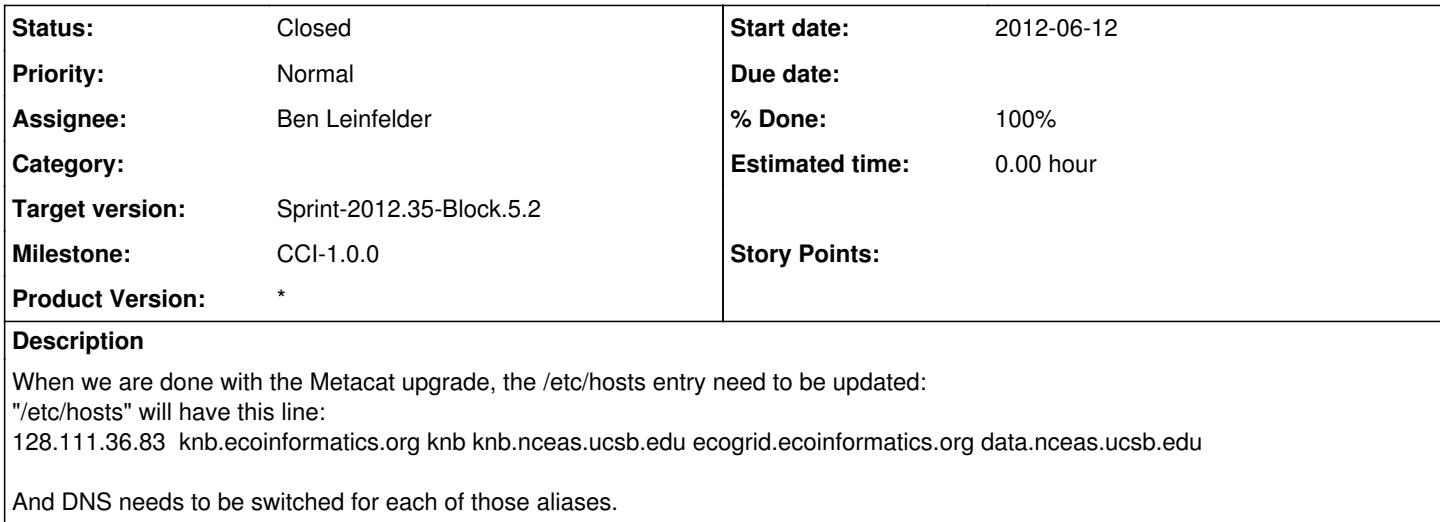

### **History**

#### **#1 - 2012-06-12 22:54 - Matthew Jones**

To change the hostname, change two files:

1. /etc/hostname -- should have a value such as "knb"

2. /etc/hosts -- should have an address line for the right IP number that contains both the hostname and the FQDNs that are aliases

Restart (or at least run /etc/init.d/hostname.sh).

## **#2 - 2012-06-15 13:14 - Ben Leinfelder**

Nick updated the other aliases in DNS as well.

#### **#3 - 2012-06-15 13:14 - Ben Leinfelder**

*- Status changed from New to Closed*